#### , tushu007.com <<WINDOWS NT INTRANET >>

<<WINDOWS NT INTRANET >>

- 13 ISBN 9787810128995
- 10 ISBN 781012899X

出版时间:1999-08

 $\tag{3.1}$ 

PDF

http://www.tushu007.com

# , tushu007.com <<WINDOWS NT INTRANET >>

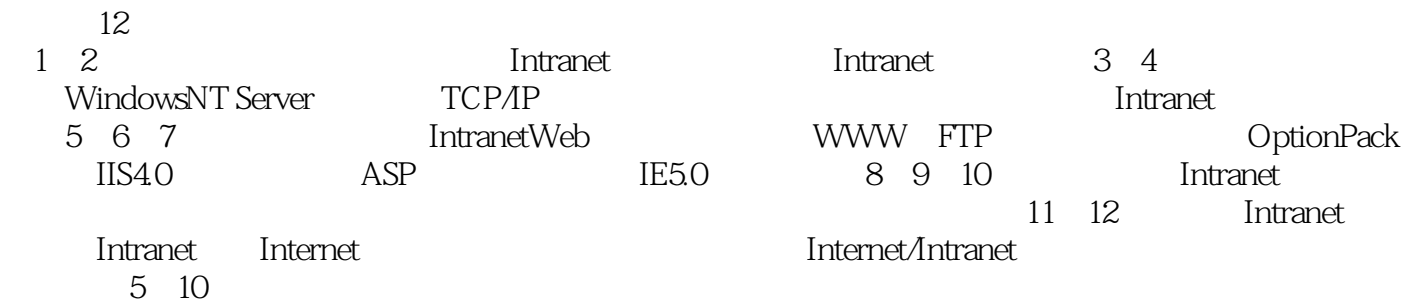

## <<WINDOWS NT INTRANET >>

, tushu007.com

```
1.11.21.2.11.2.2.1.23
1.31.311.32
1.33
1.341.35
1.361.41.4.1Unix
1.4.2Wind0wsNT
1.4.3NetWare IntraNetWare
1.5网络模型
1.6TCPAP1.6 1TCP/IP
1.62TCP/IP
1.63P1.641.65
      Intranet
2.1Internet
2.1. 1Internet
2.1.2Internet
2.2Intranet
2.3Extranet
2.4WindowsNTIntranet
      WindowsNT
31
3.1.1WindowsNTServer4.0
31.23.2 WindowsNTServer
32132.2
33
331332
333
      NTServer4.0 TCP/IP
4.1
42IP
```
## , tushu007.com <<WINDOWS NT INTRANET >>

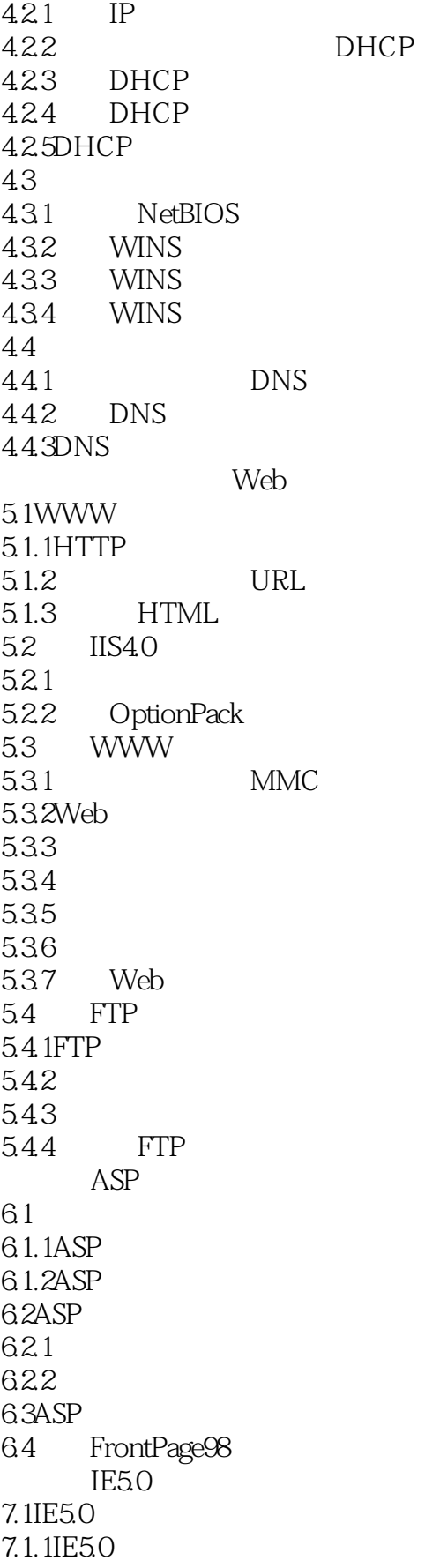

ASP

#### , tushu007.com <<WINDOWS NT INTRANET

7.1.2IE5.0 7.2 IE5.0 7.3E5.0 7.3.1 Internet 7.3.2L5.0 7.4IE5.0 7.4.1IE5.0  $7.42E50$ 8.1 MDaemonServer 8.1.1 MDaemon 8.1.2 MDaemon 8.1.3 MDaemon 8.2DNEWS 8.2.1 DNEWS 822 OutlookExpress5.0 9.1OutlookExpress5.0 9.2 9.2.1 9.22 9.23 9.3 9.31 9.32 9.33 Internet 10.1Internet 10.1.1ISDN 10.1.2xDSL 10.1.3DDN  $10.1.4T1$ 10.1.5CableModem 10.1.6 10.1.756KModem 10.2 RAS 10.3 WindOwsNT  $10.4$  $10.4.1$ 10.42  $11.1$ 11.2ProxyServer2.0  $11.21$ 11.22 11.2.3 Web 11.24

### $n_{\text{t}}$ , tushu007.com <<WINDOWS NT INTRANET >>

11.3 ProxyServer2.0  $11.31$ 11.32 11.4 ProxyServer2.0  $11.41$  $11.42$ 11.43 Web Internet/Intranet 12.1WindowsNT  $12.1.1$ 12.1.2 12.1.3 12.1.4WindowsNT  $12.2$ TCP $AP$ 12.3 12.31 12.32 12.33 12.4 12.4.1 12.42 TCP/IP NT

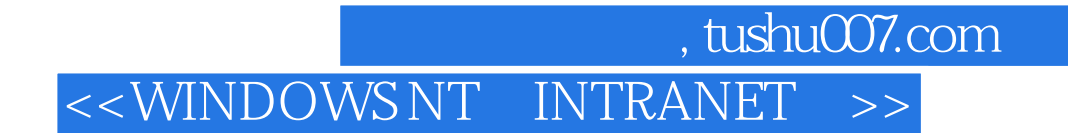

本站所提供下载的PDF图书仅提供预览和简介,请支持正版图书。

更多资源请访问:http://www.tushu007.com